## **INVESTIGATING THE TOPOGRAPHY OF THE PERU CHILE TRENCH**

These data were taken from nautical charts and maps of Chile, South America, on a straight east to west line at 28O 30'S. Make a line graph with distance (kilometers) along the x-axis and the elevation (+) or depth (-) (meters) on the y-axis. ANALYSIS:

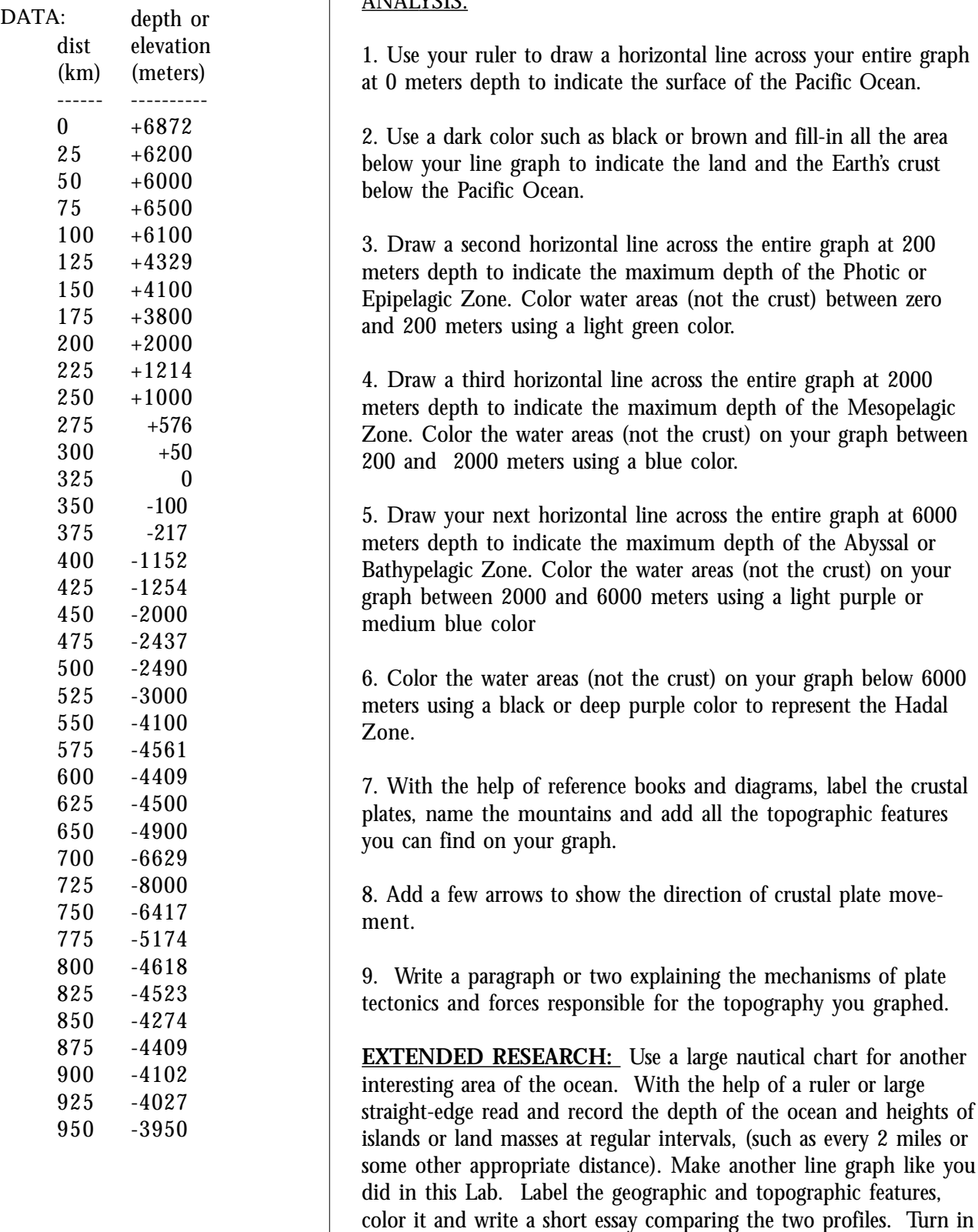

a copy of your chart, numeric data, graph and analysis.

## TEACHER'S GUIDE:

## **Pacific Ocean Topography**

South America - Peru Chile Trench @ 28° 30' S

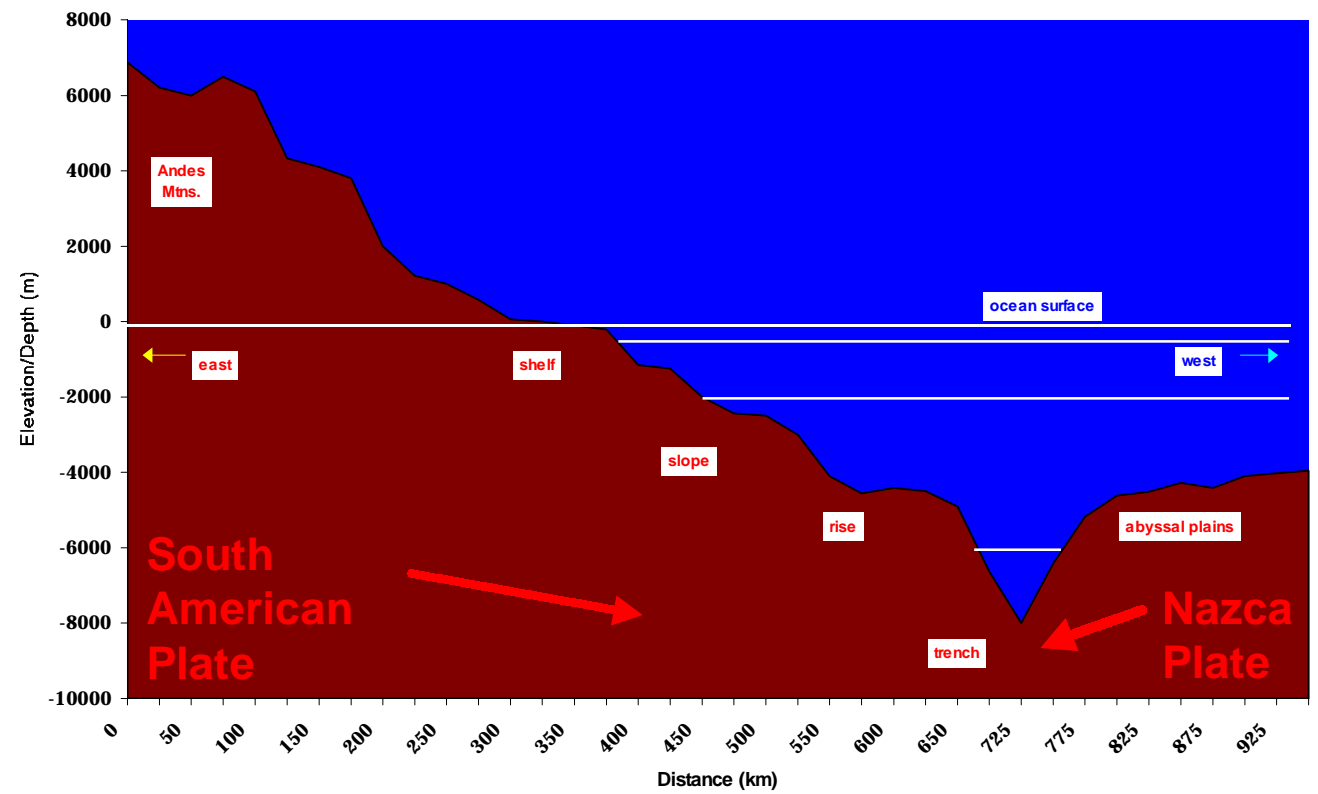

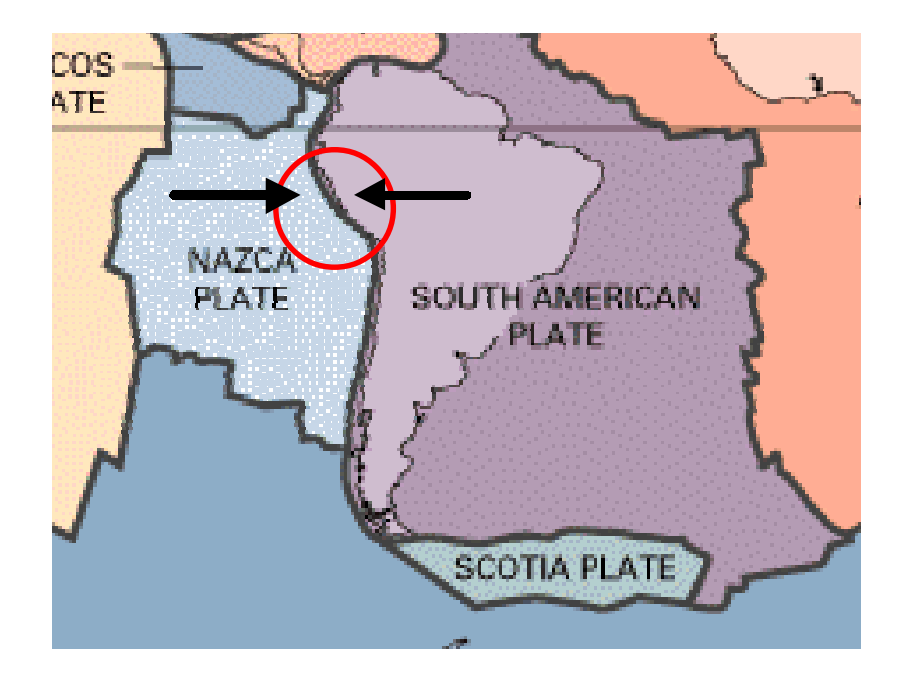